# Politechnika Krakowska im. Tadeusza Kościuszki

# Karta przedmiotu

obowiązuje studentów rozpoczynających studia w roku akademickim 2023/2024

Wydział Inżynierii Lądowej

Kierunek studiów: Budownictwo **Abusticia a Profil: Ogólnoakademicki** 

Forma sudiów: niestacjonarne **Kod kierunku: BUD** 

Stopień studiów: I

Specjalności: Bez specjalności

### 1 Informacje o przedmiocie

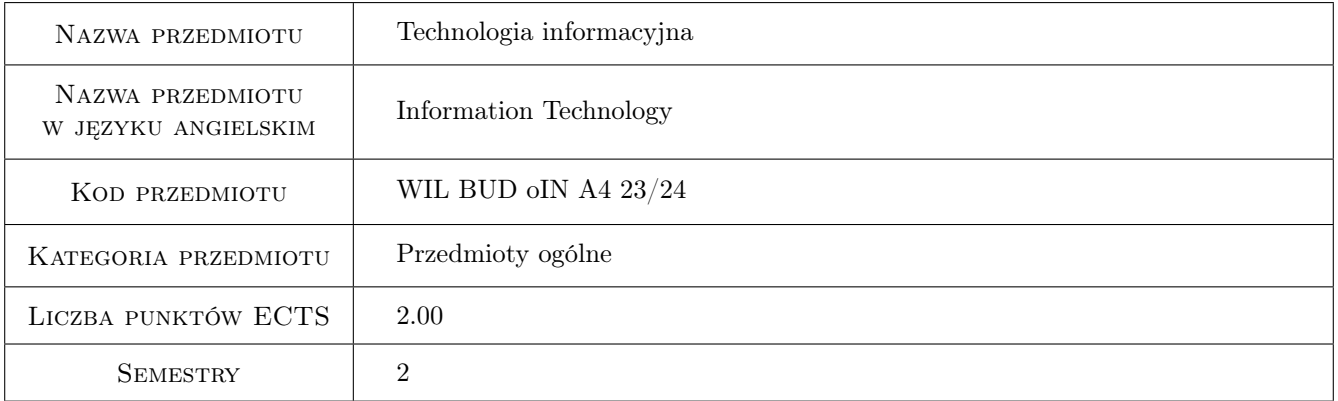

### 2 Rodzaj zajęć, liczba godzin w planie studiów

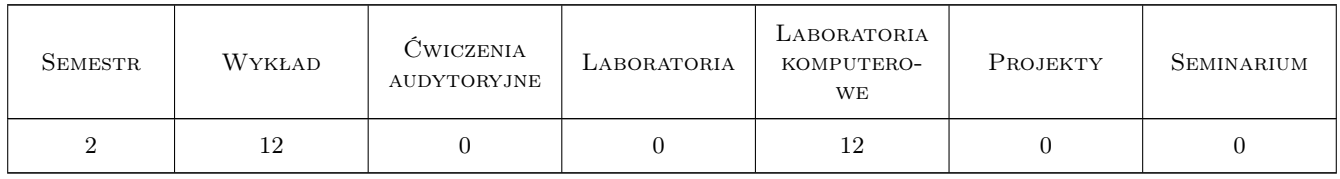

### 3 Cele przedmiotu

Cel 1 Umiejetnosc formułowania i analizy algorytmów

Cel 2 Zapoznanie z możliwosciami wykorzystywania komputera do celów obliczeniowych

Cel 3 Przyczyny i skutki skonczonej precyzji arytmetyki procesora

- Cel 4 Poszerzenie wiedzy informatycznej, zapoznanie studentów z wybranymi, aktualnymi zagadnieniami
- Cel 5 Przygotowanie studentów do prowadzenia badan naukowych obejmujących zagadnienia umiejętności programowania i metod obliczeniowych w inżynierii lądowej

### 4 Wymagania wstępne w zakresie wiedzy, umiejętności i innych **KOMPETENCJI**

1 brak

#### 5 Efekty kształcenia

- EK1 Umiejętności Formułowanie algorytmów na podstawie ciągu operacji rachunkowych
- EK2 Umiejętności Umiejętność posługiwania się programem Octave/Matlab
- EK3 Umiejętności Podstawy programowania. Funkcje, instrukcje warunkowe, pętla o określonej liczbie przebiegów, pętla o niokreślonej liczbie przebiegów
- EK4 Umiejętności Umiejętność numerycznego znajdowania sumy szeregu, granicy ciągu

### 6 Treści programowe

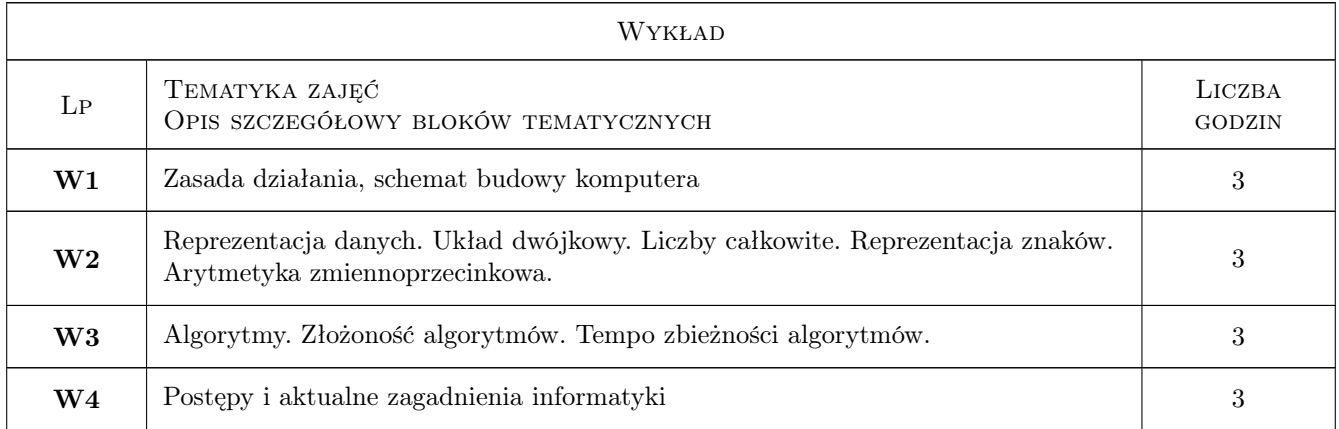

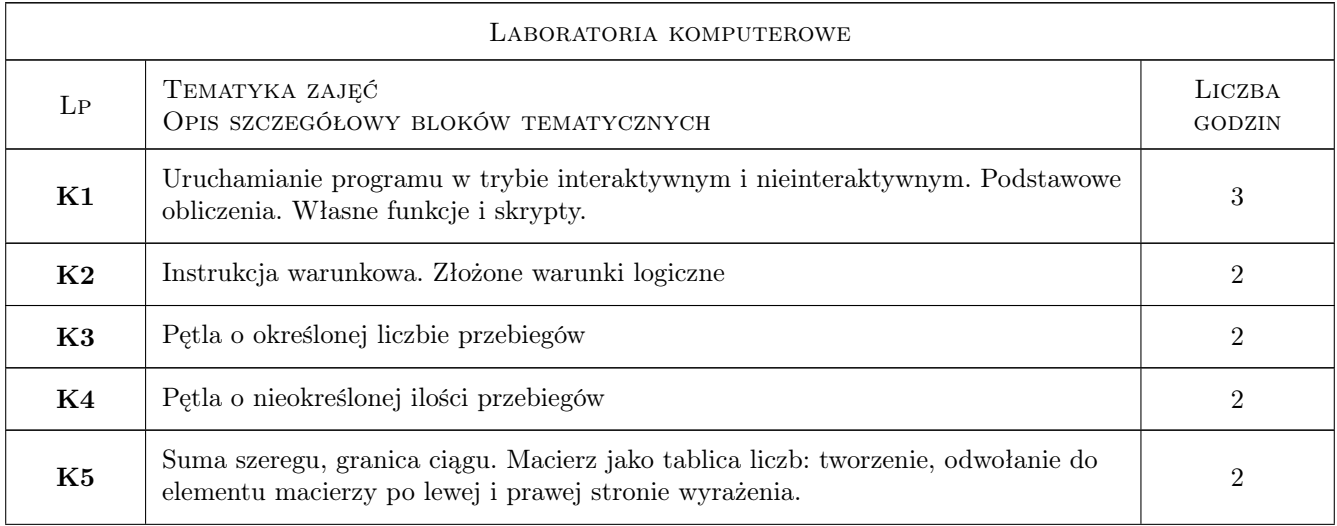

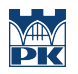

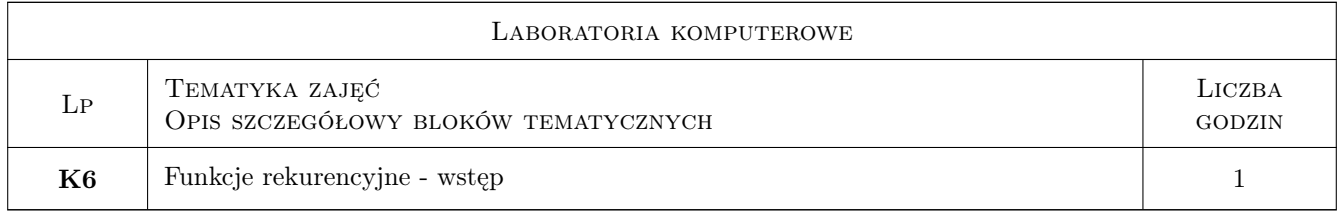

### 7 Narzędzia dydaktyczne

- N1 Wykłady
- N2 Ćwiczenia laboratoryjne
- N3 Konsultacje

## 8 Obciążenie pracą studenta

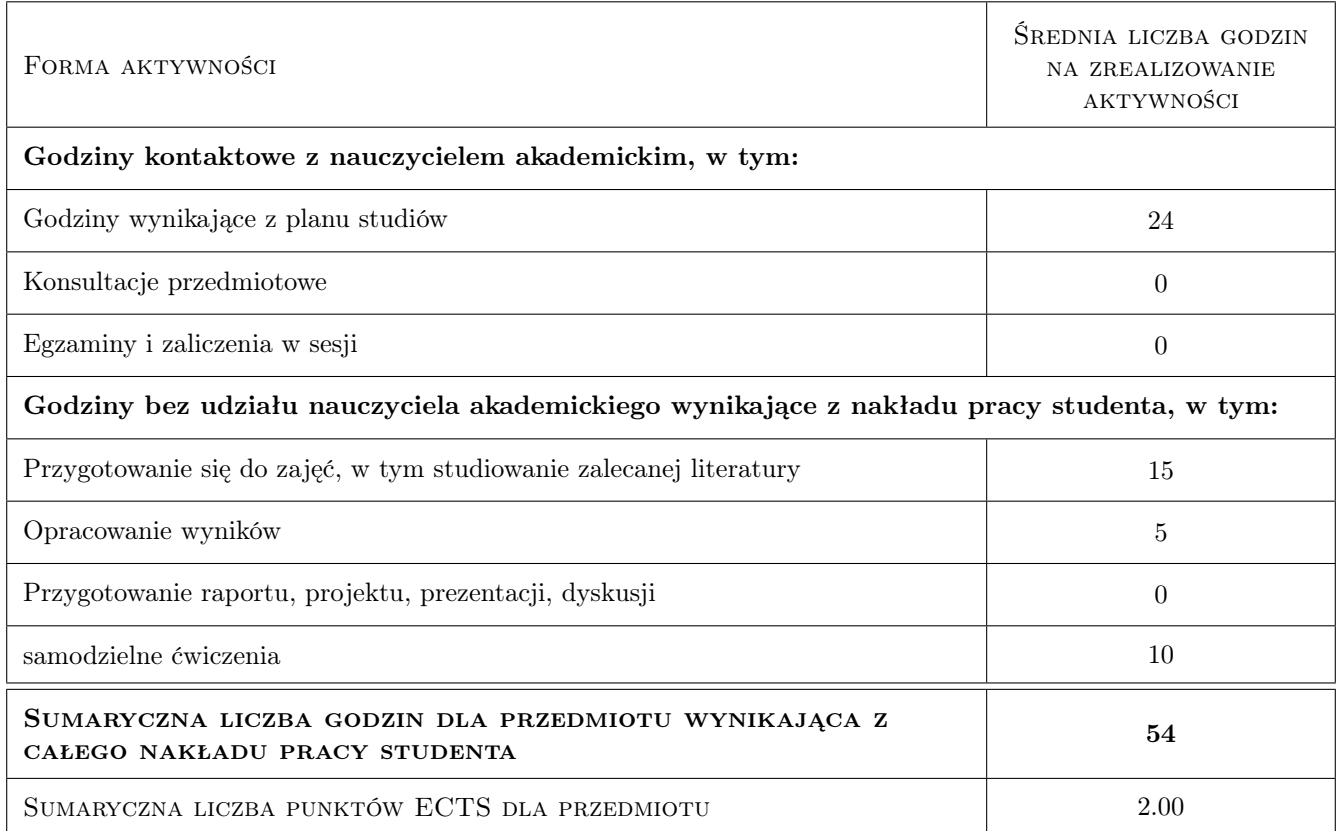

### 9 Sposoby oceny

#### Ocena formująca

F1 Ćwiczenie praktyczne

#### Ocena podsumowująca

P1 Średnia ważona ocen formujących

### Kryteria oceny

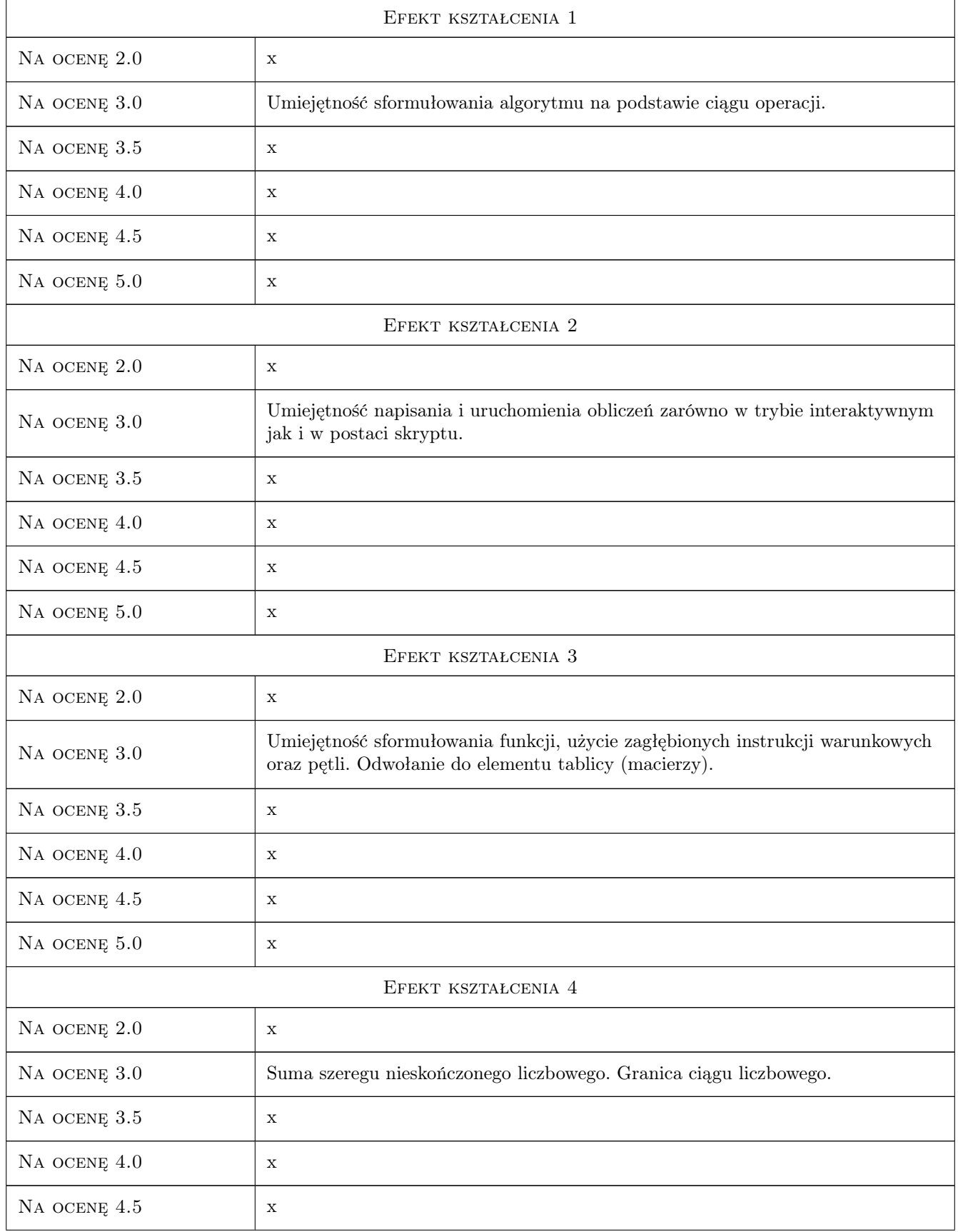

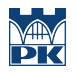

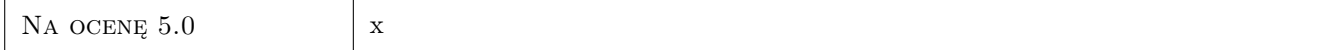

### 10 Macierz realizacji przedmiotu

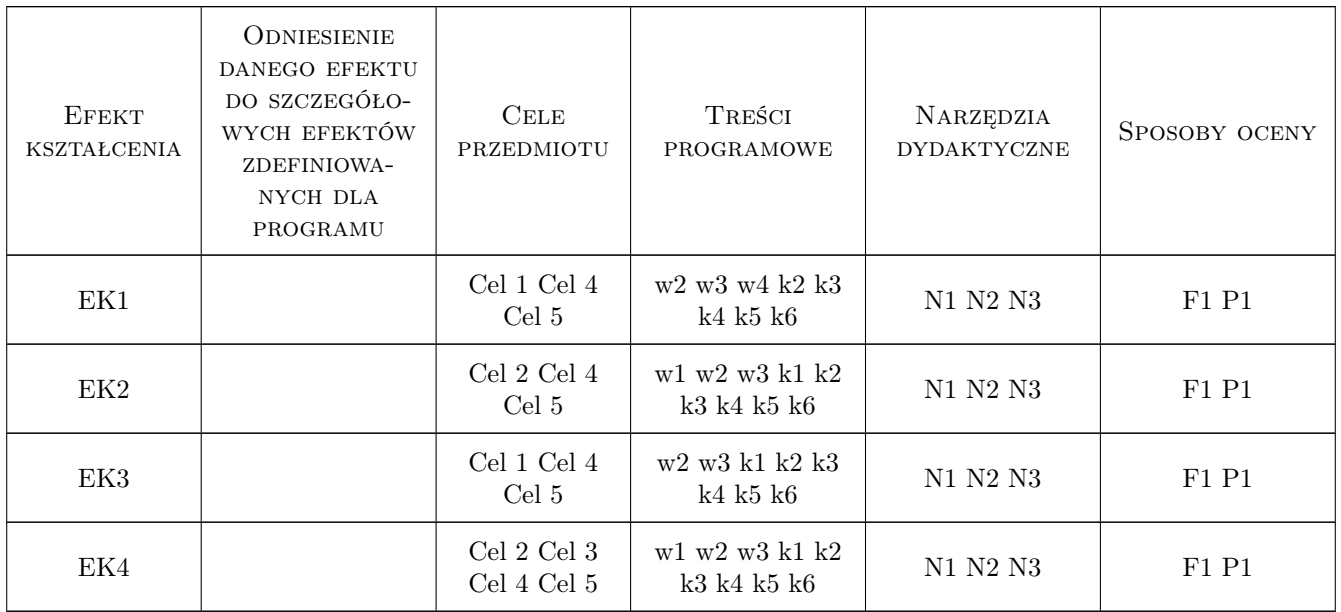

### 11 Wykaz literatury

#### Literatura podstawowa

- [1 ] A. Matuszak Programowanie dla inżynierów, Kraków, 2010, PK
- [2 ] P. Drozdowski Wprowadzenie do Matlab-a, Kraków, 2010, PK

#### Literatura uzupełniająca

- [1 ] Svein Linge, Hans Petter Langtangen Programming forComputations MATLAB/Octave, Miejscowość, 2016, Springer
- [2 ] Sandeep Nagar Introduction to Octave for engineers and Scientists, Miejscowość, 2018, Apress

#### Literatura dodatkowa

[1 ] Materiały przygotowane dla studentów na stronie www.l5.pk.edu.pl

#### 12 Informacje o nauczycielach akademickich

#### Osoba odpowiedzialna za kartę

dr inż. Piotr Mika (kontakt: piotr.mika@pk.edu.pl)

#### Osoby prowadzące przedmiot

- 2 dr inż. Piotr Mika (kontakt: pm@l5.pk.edu.pl)
- 3 dr inż. Roman Putanowicz (kontakt: )
- 6 dr inż. Anna Stankiewicz (kontakt: )
- 8 dr Magdalena Jakubek (kontakt: )
- 9 mgr Anna Perduta (kontakt: aperduta@l5.pk.edu.pl)
- 10 mgr inż Maciej Głowacki (kontakt: mglowacki@L5.pk.edu.pl)
- 11 mgr inż. Marzena Mucha (kontakt: mmucha@L5.pk.edu.pl)
- 12 mgr inż. Mateusz Dryzek (kontakt: m.dryzek@L5.pk.edu.pl)
- 13 dr inż. Balbina Wcisło (kontakt: bwcislo@L5.pk.edu.pl)

#### 13 Zatwierdzenie karty przedmiotu do realizacji

(miejscowość, data) (odpowiedzialny za przedmiot) (dziekan)

PRZYJMUJĘ DO REALIZACJI (data i podpisy osób prowadzących przedmiot)

. . .